# Package 'causalSLSE'

January 17, 2024

<span id="page-0-0"></span>Version 0.3-1

Date 2024-01-14

Title Semiparametric Least Squares Inference for Causal Effects

Description Several causal effects are measured using least squares regressions and basis function approximations. Backward and forward selection methods based on different criteria are used to select the basis functions.

**Depends**  $R (= 4.0.0)$ 

Suggests knitr, rmarkdown

Collate 'cslse.R' 'slse.R' 'Fcslse.R'

Imports stats, sandwich, texreg, methods

License GPL  $(>= 2)$ 

NeedsCompilation yes

VignetteBuilder knitr

Author Pierre Chausse Developer [aut, cre], Mihai Giurcanu Developer [aut]

Maintainer Pierre Chausse Developer <pchausse@uwaterloo.ca>

Repository CRAN

Date/Publication 2024-01-17 11:32:07 UTC

# R topics documented:

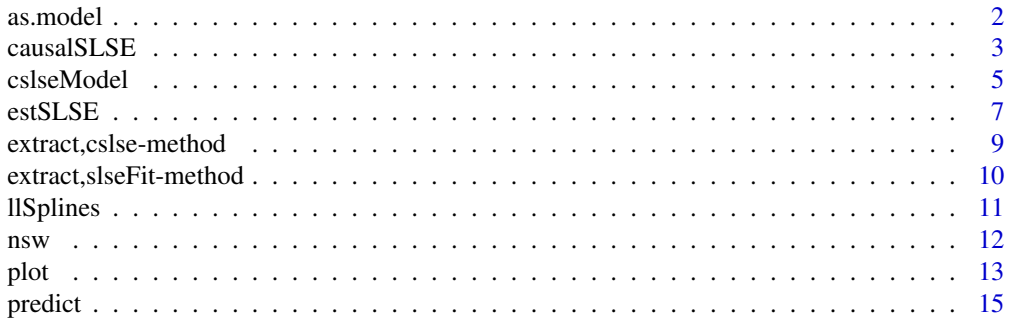

#### <span id="page-1-0"></span>2 as. model as  $\mathbb{R}^2$  as  $\mathbb{R}^2$  as  $\mathbb{R}^2$  as  $\mathbb{R}^2$  as  $\mathbb{R}^2$  as  $\mathbb{R}^2$  as  $\mathbb{R}^2$  as  $\mathbb{R}^2$  as  $\mathbb{R}^2$  as  $\mathbb{R}^2$  as  $\mathbb{R}^2$  as  $\mathbb{R}^2$  as  $\mathbb{R}^2$  as  $\mathbb{R}^2$  as  $\mathbb{R}^2$

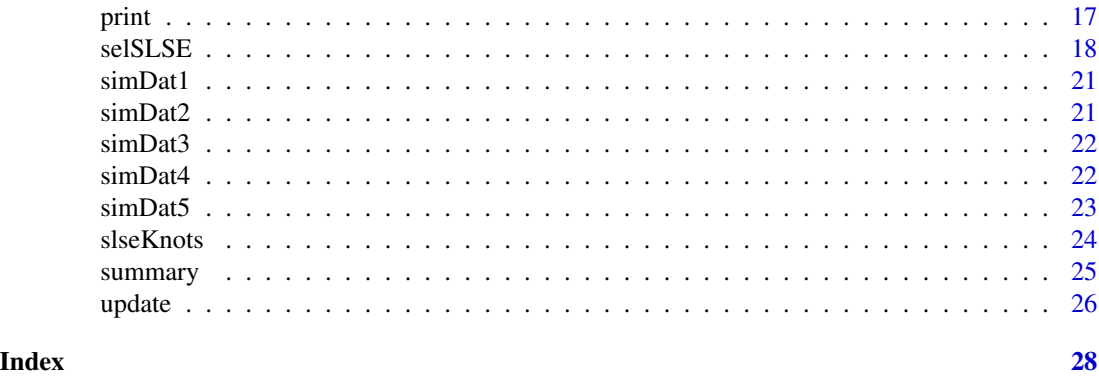

#### as.model *Converter into Model Objects*

# Description

When the information about a model is available, it reconstructs it and returns a valid model object.

# Usage

```
## S3 method for class 'slseFit'
as.model(x, \ldots)## S3 method for class 'cslseFit'
as.model(x, \ldots)## S3 method for class 'cslse'
as.model(x, \ldots)
```
#### Arguments

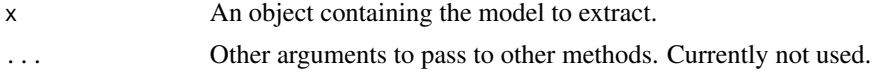

#### Value

The method returns an object of class [slseModel](#page-4-1) or [cslseModel](#page-4-2).

# Examples

```
data(simDat3)
mod <- cslseModel(Y ~ Z | ~ X1 * X2, data = simDat3)
fit <- estSLSE(mod)
```
## Extract the model from a cslseModel object

#### <span id="page-2-0"></span> $causalS LSE$  3

as.model(fit) ## Extract the model from a cslse object cs <- causalSLSE(mod) as.model(cs)

<span id="page-2-1"></span>causalSLSE *Causal Effect Based on Semiparametric Least Squares Models*

#### Description

This is the main method to estimate the causal effects using the semiparametric least squares method. It returns an object of class cslse and is registered for objects of class [cslseModel](#page-4-2) and [cslseFit](#page-6-1).

#### Usage

```
## S3 method for class 'cslseModel'
causalSLSE(object,
                               selType=c("SLSE","BLSE","FLSE"),
                               selfcrit = c("AIC", "BIC", "PVT"),selVcov = c("HC0", "Classical", "HC1", "HC2", "HC3"),
                               causal = c("ALL","ACT","ACE","ACN"),
                               pvalT = function(p) 1/log(p),vcov.=vcovHC, reSelect=FALSE, ...)
## S3 method for class 'cslseFit'
causalSLSE(object, causal = c("ALL","ACT","ACE","ACN"),
                             vcov.=vcovHC, ...)
## S3 method for class 'formula'
causalSLSE(object, data, nbasis=function(n) n^0.3,
                             knots,
                             selType=c("SLSE","BLSE","FLSE"),
                             selfcrit = c("AIC", "BIC", "PVT"),selVcov = c("HC0", "Classical", "HC1", "HC2", "HC3"),
                             causal = c("ALL", "ACT", "ACE", "ACN"),
                             pvalT = function(p) 1/log(p),vcov.=vcovHC, reSelect=FALSE, ...)
```
#### Arguments

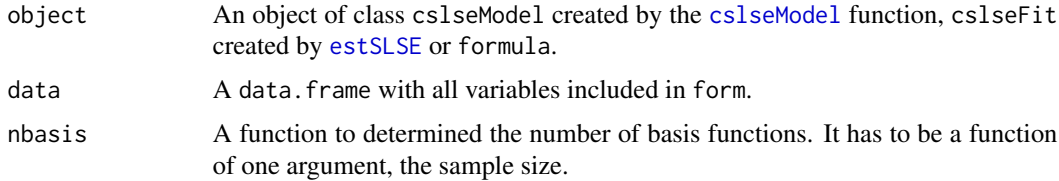

<span id="page-3-0"></span>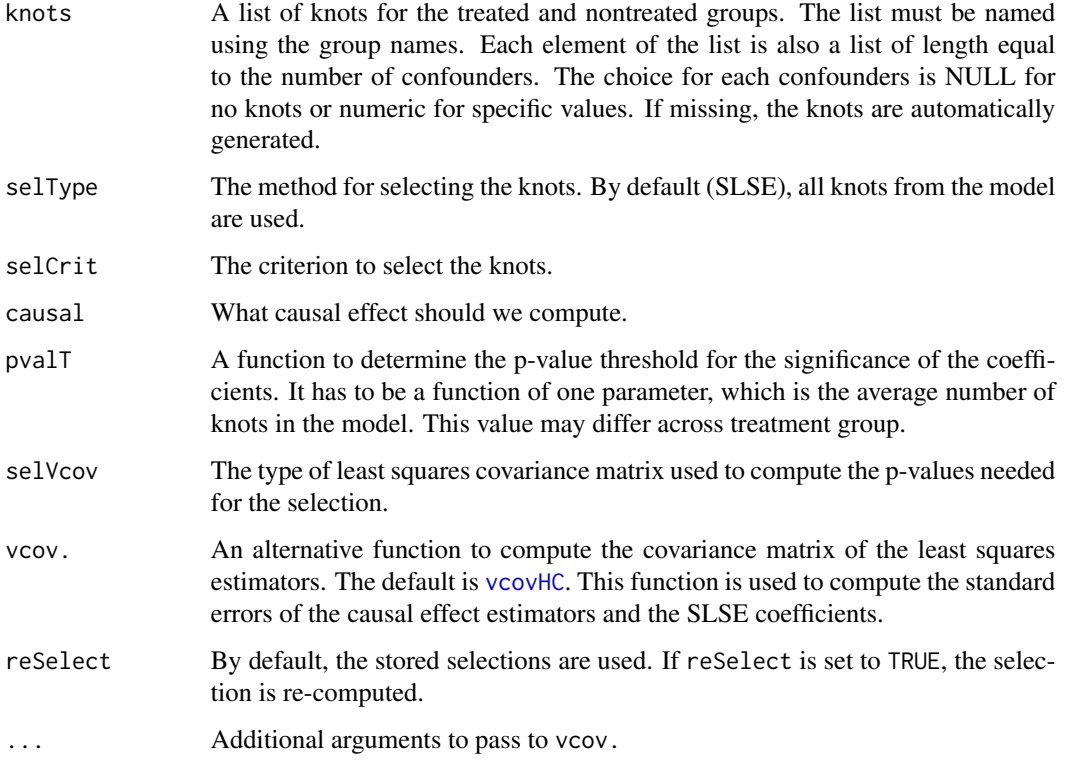

# Value

It returns an object of class cslse, which inherits from the class cslseFit. It is a list with the following elements:

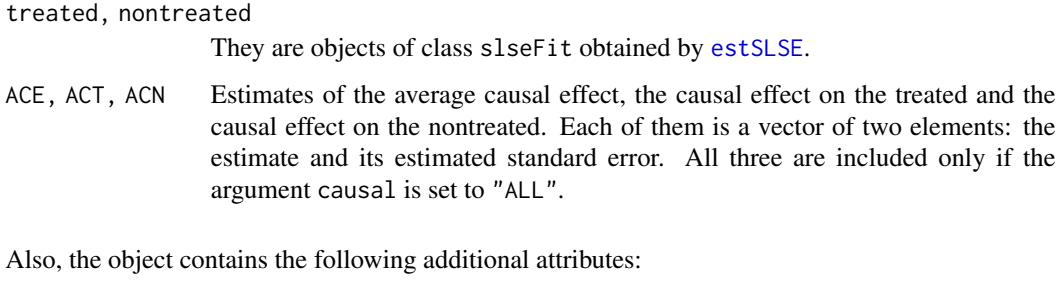

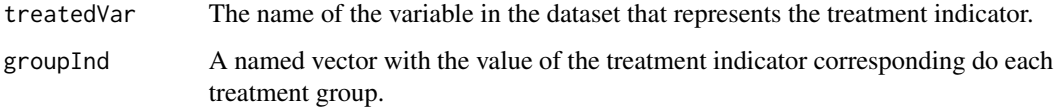

# See Also

[estSLSE](#page-6-1) for the estimation of the model, [slseKnots](#page-23-1) for the format of knots, and [selSLSE](#page-17-1) and [update](#page-25-1) for the knots selection and to understand how stored selections are used.

#### <span id="page-4-0"></span>cslseModel 55 September 2014 1996 September 2014 1997 September 2014 1997 September 2014 1997 September 2014 1

#### Examples

data(simDat3)

```
## A causal SLSE model with the outcome Y
## the treatment indicator Z and the confounders X1, X2 and X1:X2
mod1 <- cslseModel(Y \sim Z | \sim X1 \star X2, data = simDat3)
## The causal effects are estimated using the backward method and AIC criterion
## The HC1 type is used for the least squares covariance matrix
fit1 <- causalSLSE(mod1, selType = "BLSE", type = "HC1")
## This is the same for formula objects
fit2 <- causalSLSE(Y ~ Z | ~ X1 * X2, data = simDat3, selType = "BLSE", type = "HC1")
```
<span id="page-4-2"></span>cslseModel *Semiparametric Least Squares Estimator Model*

#### <span id="page-4-1"></span>Description

This function creates an object of class cslseModel or slseModel. The former is a list of slseModel objects, one for each treatment group. The model objects contain all specifications about the model being estimated including the starting knots used to construct the basis functions.

#### Usage

```
\text{cslseModel}(\text{form}, \text{data}, \text{nbasis = function}(n) \text{ n}^0.3,knots, groupInd=c(treated=1, nontreated=0))
slseModel(form, data, nbasis = function(n) n^0.3,
             knots)
```
#### **Arguments**

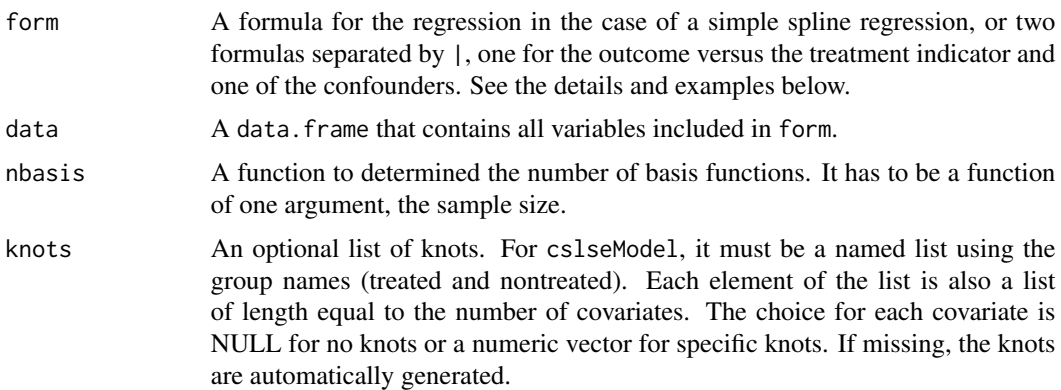

<span id="page-5-0"></span>groupInd A named vector with the group names and values. By default, the treatment indicator defined in form is equal to 1 for the treated and 0 for the nontreated. For now, these are the only allowed names, but the values can differ. In particular, the treatment indicator may be a factor with character values. See the example below.

#### Details

An object of class slseModel is a regression model with a dependent variable and a set of covariates. We assume that the model can be written as  $Y = f(X) + e$ , where  $f(x)$  is an unknown function of the covariates that we approximate using linear combinations of basis functions. For now, we only consider local linear splines defined by sets of knots, one for each covariate generated by the [model.matrix](#page-0-0) of form. The knots are automatically determined unless specified by the user.

An object of class cslseModel is a list of slseModel objects, one for each treatment group. The assignment to a group is determined by a treatment indicator, which is the right-hand side variable in the formula to the left of  $\vert$  specified in form. The formula to the right of  $\vert$  is used by model. matrix to generate a set of confounders for each treatment group. See the example below and the vignette to more details.

# Value

The function slseModel creates a semiparametric least squares model or a class slseModel object. It is a list with the following elements:

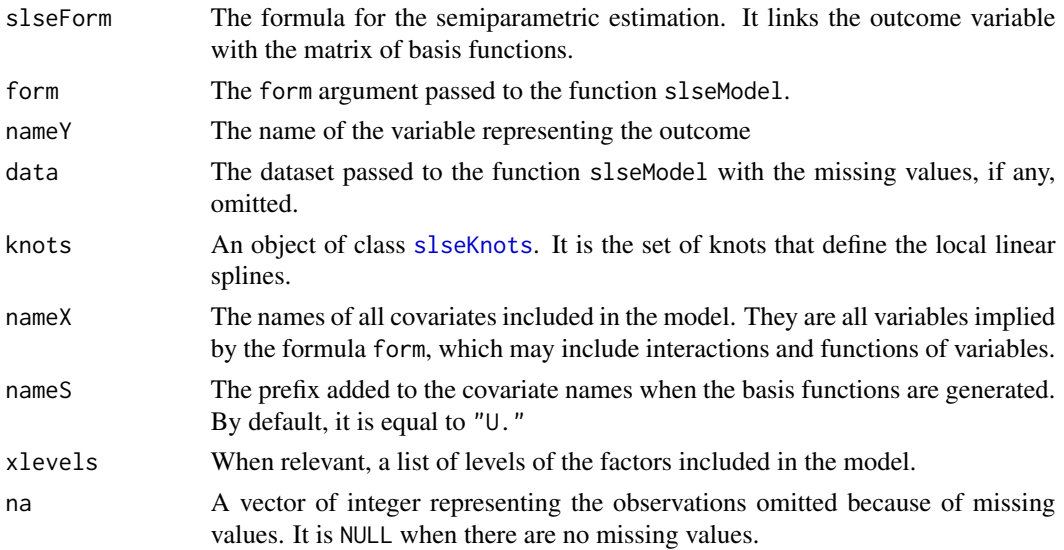

Note that other elements may be present if a knots selection has been applied to the model.

The function cslseModel creates an object of class cslseModel. It is a list of slseModel objects, one for each treatment group. It also contains the following additional attributes:

treatedVar The name of the variable in the dataset that represents the treatment indicator.

groupInd A named vector with the value of the treatment indicator corresponding do each treatment group.

#### <span id="page-6-0"></span>estSLSE 7

# See Also

[selSLSE](#page-17-1) for additional elements that can be included in the slseModel object, [estSLSE](#page-6-1) to see how the model is estimated and [slseKnots](#page-23-1) for the format of the knots

#### Examples

```
data(simDat3)
## Y is the outcome and Z the treatment indicator
## The confounders are X1, X2 and X1:X2:
mod1 <- cslseModel(Y \sim Z | \sim X1 \star X2, data = simDat3)
mod1
## A simple SLSE for a regression model
mod2 <- slseModel(Y \sim X1 \star X2, data = simDat3)
mod2
## If the treatment indicator differs from 0-1
data(simDat4)
mod3 <- cslseModel(Y \sim treat | \sim X1 * X2, data = simDat4,
                    groupInd = c(treated = "treat", nontreated = "notreat")mod3
```
<span id="page-6-1"></span>estSLSE *Least Squares Estimate of* cslseModel *or* slseModel *Objects*

#### Description

This is the main function to estimate cslseModel or slseModel objects. It generates the basis functions based on the knots specified in the model and estimates it by least squares.

#### Usage

```
## S3 method for class 'cslseModel'
estSLSE(model, selKnots, ...)
## S3 method for class 'slseModel'
estSLSE(model, selKnots, ...)
```
#### Arguments

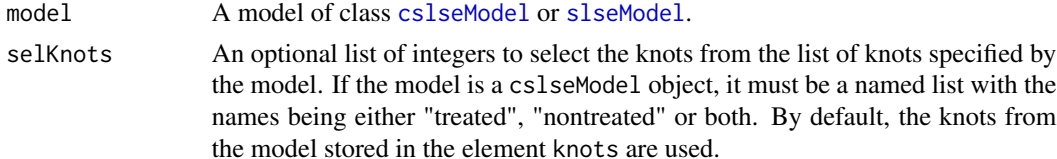

### <span id="page-7-0"></span>Details

The method for slseModel objects generates the matrix of basis functions implied by the set of knots included in the model and estimate the model by the least squares. Let  $Y$  be the outcome and U be the matrix of basis functions. Then, the function estimates the model using the code  $lm(Y\sim U)$ .

For cslseModel, we could estimate the model using  $lm(Y^2+I(Z-1)+I(U0*(1-Z))+I(U1*Z)),$ where Z is a binary variable equal to 1 for the treated and 0 for the nontreated, and U0 and U1 are the matrices of basis functions for the nontreated and treated, but the model is estimated separately for each group. Therefore, the function estSLSE.cslseModel calls the function estSLSE.slseModel for each slseModel objects included in the cslseModel object.

#### Value

It returns an object of class slseFit or cslseFit depending on which method is called. An object of class slseFit is a list with the following elements:

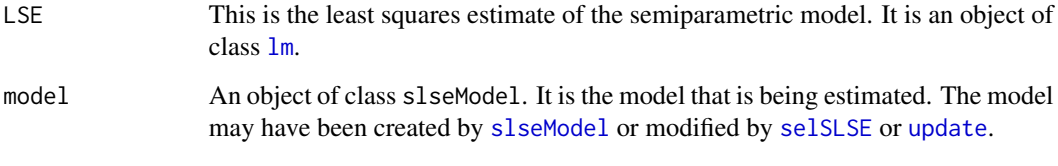

An object of class cslseFit is a list of slseFit objects, one for each treatment group. It also contains the following additional attributes:

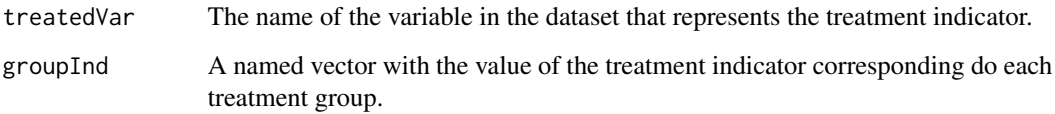

#### Examples

data(simDat3) ## Estimating a causal semiparametric model mod1 <- cslseModel(Y  $\sim$  Z |  $\sim$  X1 \* X2, data = simDat3) fit1 <- estSLSE(mod1) ## Estimating a semiparametric model mod2 <- slseModel(Y  $\sim$  X1  $\star$  X2, data = simDat3) fit2 <- estSLSE(mod2)

<span id="page-8-0"></span>extract,cslse-method [extract](#page-0-0) *Method for* cslse *Objects*

# Description

[extract](#page-0-0) method for cslse objects created by the [causalSLSE](#page-2-1) function.

# Usage

```
## S4 method for signature 'cslse'
extract(
   model,
   include.nobs = TRUE,
    include.nknots = TRUE,
   include.numcov = TRUE,
    include.rsquared = TRUE,
    include.adjrs=TRUE,
    separated.rsquared = FALSE,
   which = c("ALL","ACE","ACT","ACN","ACE-ACT","ACE-ACN","ACT-ACN"),
    ...)
```
# Arguments

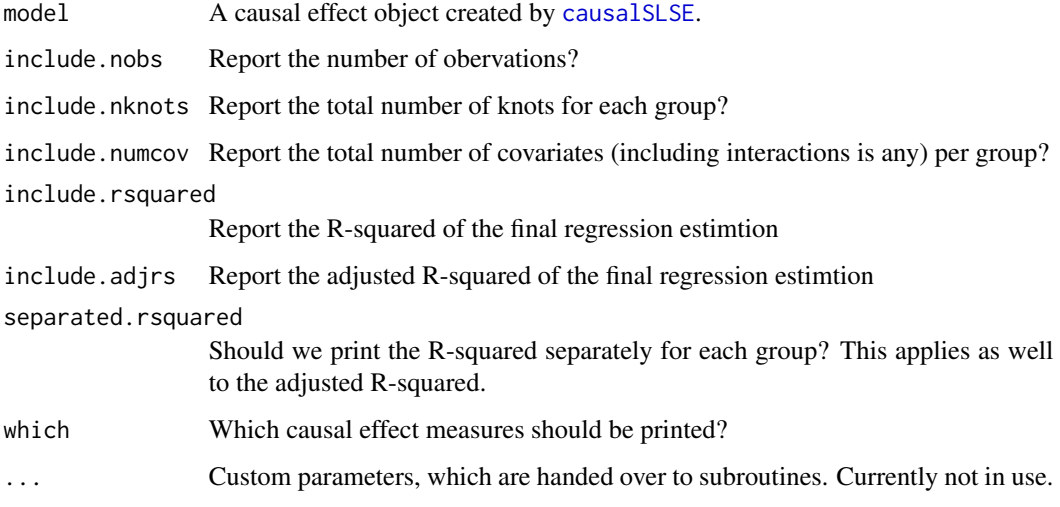

# Value

It returns an object of class [texreg](#page-0-0).

```
extract,slseFit-method
```
[extract](#page-0-0) *Method for* slseFit *Objects*

# Description

[extract](#page-0-0) method for slseFit objects created by the [estSLSE](#page-6-1) function.

# Usage

```
## S4 method for signature 'slseFit'
extract(
 model,
  include.rsquared = TRUE,
  include.adjrs = TRUE,
  include.nobs = TRUE,
  include.fstatistic = FALSE,
  include.rmse = FALSE,
  ...)
```
# Arguments

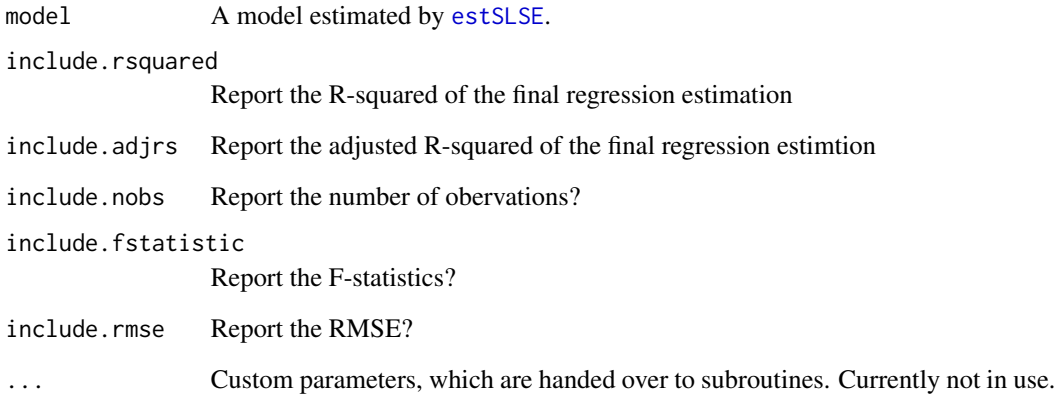

# Value

It returns an object of class [texreg](#page-0-0).

<span id="page-10-0"></span>

# Description

It generates a matrix of basis functions using local linear splines. The number of basis functions and the breaking points are determined by the knot specifications of the slseModel or cslseModel model.

# Usage

```
## S3 method for class 'slseModel'
llSplines(object, ...)
## S3 method for class 'cslseModel'
llSplines(object, ...)
```
## Arguments

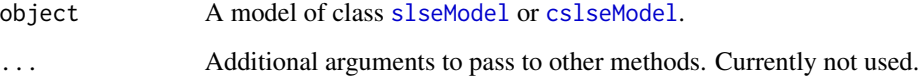

#### Value

The function returns a matrix of basis functions used to estimate the semiparametric model. It is used directly as regressor in [lm](#page-0-0) as shown in the example below.

# Examples

data(simDat3) ## We manually estimate the semiparametric model mod1 <- slseModel(Y  $\sim$  X1  $\star$  X2, data = simDat3) U <- llSplines(mod1) fit1 <-  $lm(Y \sim U, data = simData3)$ ## We use estSLSE instead (results are identical) fit2 <- estSLSE(mod1)

<span id="page-11-0"></span>nsw *Lalonde Subsample of the National Supported Work Demonstration Data (NSW)*

# Description

This data was collected to evaluate the National Supported Work (NSW) Demonstration project in Lalonde (1986).

#### Usage

data(nsw)

# Format

A data frame containing 9 variables.

treat Treatment assignment

age Age

ed Years of Education

black 1 if Black, 0 otherwise

hisp 1 if Hispanic 0 otherwise

married 1 if married 0 otherwise

nodeg 1 if no college degree 0 otherwise

re75 1975 earnings

re78 1978 earnings

### Details

The dataset was obtained from the ATE package (see reference).

#### Source

"NSW Data Files" from Rajeev Dehejia's website. URL: [http://users.nber.org/~rdehejia/](http://users.nber.org/~rdehejia/data/.nswdata2.html) [data/.nswdata2.html](http://users.nber.org/~rdehejia/data/.nswdata2.html)

"National Supported Work Evaluation Study, 1975-1979: Public Use Files." from the Interuniversity Consortium for Political and Social Research. URL: [http://www.icpsr.umich.edu/icpsrweb/](http://www.icpsr.umich.edu/icpsrweb/ICPSR/studies/7865) [ICPSR/studies/7865](http://www.icpsr.umich.edu/icpsrweb/ICPSR/studies/7865)

#### <span id="page-12-0"></span>References

Lalonde, R. (1986). "Evaluating the Econometric Evaluations of Training Programs," American Economic Review, 76(4), 604-620.

Dehejia R. and Wahba S. (1999). "Causal Effects in Non-Experimental Studies: Re-Evaluating the Evaluation of Training Programs," JASA 94 (448), 1053-1062.

Asad Haris and Gary Chan (2015). ATE: Inference for Average Treatment Effects using Covariate Balancing. R package version 0.2.0. <https://CRAN.R-project.org/package=ATE>

plot *Plot of Predicted Outcome*

# Description

For objects of class slseFit, the method plots the predicted outcome with respect to a given covariate. It is the same for objects of class cslseFit, but the predicted outcome is plotted for each treatment group separately.

#### Usage

```
## S3 method for class 'cslseFit'
plot(x, y, which = y, interval = c("none", "confidence"),level = 0.95, fixedCov = list(),
                       vcov. = vcovHC, add = FALSE, addToLegend = NULL,
                       addPoints = FALSE, FUN = mean,
                       plot=TRUE, graphPar=list(), ...)
## S3 method for class 'slseFit'
plot(x, y, which = y, interval = c("none", "confidence"),level = 0.95, fixedCov = NULL,
                       vcov. = vcovHC, add = FALSE,addPoints = FALSE, FUN = mean,
                       plot=TRUE, graphPar=list(), ...)
```
#### Arguments

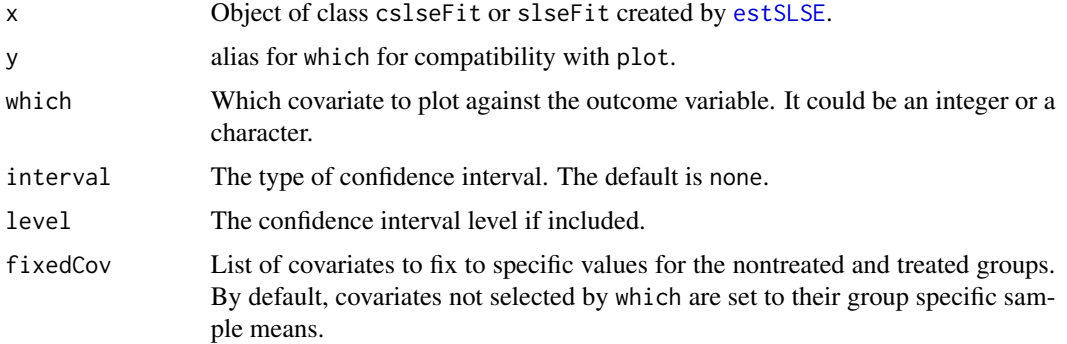

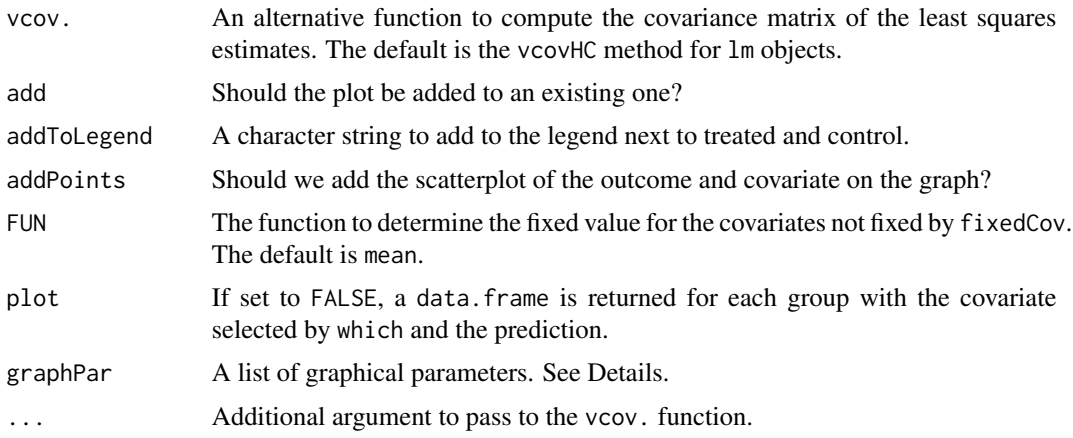

#### Details

The default set of parameters can be obtained by running the command causal  $SLE:::$ . initPar(). It returns a list of four elements: treated for the parameter of the lines or points of the treated, nontreated for the parameters of the nontreated, common for the common parameters not specific to a group like the main title or the axis labels, and legend for the legend parameters. The elements treated and nontreated are lists of two elements: points and lines, which are lists of graphical parameters for the scatterplot (when addPoints is TRUE) and the lines. The argument graphPar can be use to modify existing parameters or to add new ones. It must respect the structure of the initial list. See the example below.

To fix covariates to the same values for both groups, fixedCov is just a named list with values for the covariates associated with the names. To fix the covariates to different values for the treated and nontreated, fixedCov is a named list of at least 1 element with names being either treated, nontreated or both. If only one group is specified, the covariates for the other groups are determined by FUN.

#### Value

It returns NULL invisibly if the argument plot is TRUE. Otherwise, it returns a data. frame with the necessary variables to manually create the plot. For slseModel objects, it is a list with the following elements:

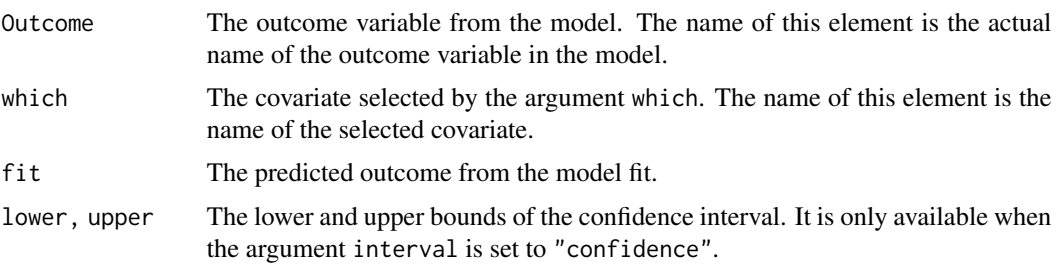

Note that all returned variables are ordered with respect to the selected covariates. See the example below.

For cslseModel, the above list of variables is returned separately for each treatment group.

#### <span id="page-14-0"></span>predict the contract of the contract of the contract of the contract of the contract of the contract of the contract of the contract of the contract of the contract of the contract of the contract of the contract of the co

#### Examples

```
data(simDat3)
## For cslse objects
mod \le cslseModel(Y \sim Z | \sim X1 + X2, data = simDat3)
fit <- causalSLSE(mod)
plot(fit, "X1")
## Let's change the type of points for the treated and lines for the
## nontreated
gpar \le list(treated = list(points = list(pch = 24, col = 5)),
             nontreated = list(lines = list(lty = 5, col =
             "darkgreen")), common = list(xlab = "New X", main ="Plot with changed parameters"))
plot(fit, "X1", addPoints = TRUE, graphPar = gpar)
## For slseModel objects:
mod2 <- slseModel(Y \sim X1 + X2, data = simDat3)
fit2 <- estSLSE(mod2)
plot(fit2, "X1", interval = "confidence", addPoints = TRUE)
## The same graph produced manually
p2 <- plot(fit2, "X1", interval = "confidence", plot = FALSE)
plot(p2$X1, p2$Y, pch = 21, main = "Y against X1", xlab = "X1", ylab =
     "Y")
lines(p2$X1, p2$fit, lwd = 2)
lines(p2$X1, p2$lower, lty = 3, lwd = 2)lines(p2$X1, p2$upper, lty = 3, lwd = 2)
```
predict *Outcome Prediction*

#### Description

The method computes the predicted outcome for each group with standard errors and confidence intervals.

# Usage

```
## S3 method for class 'cslseFit'
predict(object, interval=c("none","confidence"),
                       se.fit=FALSE, newdata=NULL, level=0.95,
                       vcov.=vcovHC, ...)
```
<span id="page-15-0"></span>16 predict the predict of the set of the predict of the predict of the predict of the predict of the predict of the predict of the predict of the predict of the predict of the predict of the predict of the predict of the p

```
## S3 method for class 'slseFit'
predict(object, interval=c("none","confidence"),
                       se.fit=FALSE, newdata=NULL, level=0.95,
                       vcov.=vcovHC, ...)
```
# Arguments

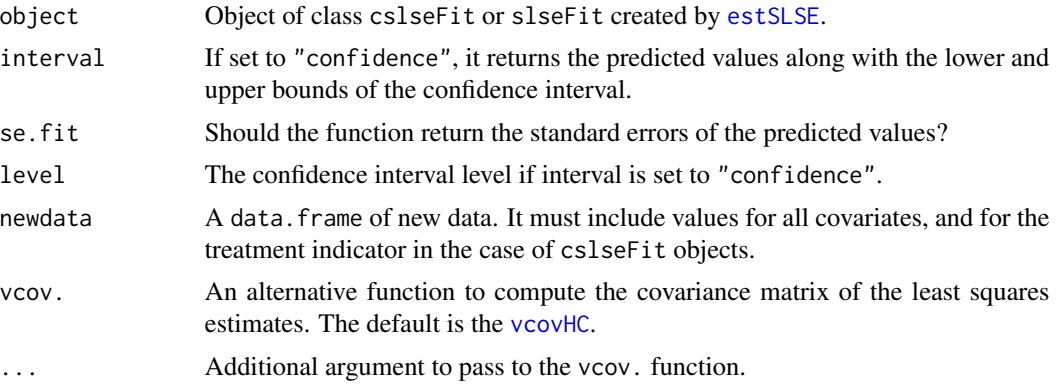

# Value

For slseFit objects, it returns the predicted outcome if se. fit is FALSE or a list of the following two elements otherwise:

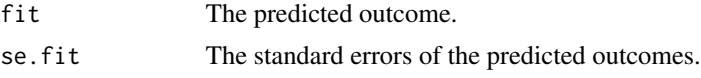

If the argument confidence is set to "interval", the predicted outcome is a matrix with the predicted outcome, and the lower and upper bounds of the confidence intervals.

For objects of class 'cslseFit', the same is returned for each treatment group in a list. The elements of the list are treated and nontreated (until the package allows for more than one treatment).

#### Examples

```
data(simDat3)
mod \le cslseModel(Y \sim Z | \sim X1 + X2, data = simDat3)
fit <- causalSLSE(mod)
## Predicting outcome for all observations
pr <- predict(fit, interval = "confidence")
## Predicting outcome with new data
ndat <- data.frame(X1 = c(-2, 1, 2, 3), X2 = c(-4, -2, 0, 1),
                   Z = c(1, 1, 0, 0))predict(fit, newdata = ndat)
```
<span id="page-16-0"></span>

#### Description

Print methods for different objects from the package.

#### Usage

```
## S3 method for class 'cslseModel'
print(x, which=c("Model", "selKnots", "Pvalues"),
                           digits = max(3L, getOption("digits") - 3L), ...## S3 method for class 'slseModel'
print(x, which=c("Model", "selKnots", "Pvalues"),
                           digits = max(3L, getOption("digits") - 3L), ...## S3 method for class 'cslse'
print(x, digits = max(3L, getOption("digits") - 3L), \dots)
## S3 method for class 'cslseFit'
print(x, \text{ digits} = max(3L, \text{ getOption("digits")} - 3L), ...)## S3 method for class 'slseFit'
print(x, digits = max(3L, getOption("digits") - 3L), ...)## S3 method for class 'summary.cslse'
print(x, digits = max(3L, getOption("digits") - 3L),signif.stars = getOption("show.signif.stars"),
                              beta=FALSE, knots = FALSE,...)
## S3 method for class 'summary.cslseFit'
print(x, groups, digits = max(3L, getOption("digits") - 3L),
                                signif.stars = getOption("show.signif.stars"),
                                 ...)
## S3 method for class 'summary.slseFit'
print(x, digits = max(3L, getOption("digits") - 3L),signif.stars = getOption("show.signif.stars"),
                                 ...)
## S3 method for class 'slseKnots'
print(x, header=c("None", "All", "Select"),
                          digits = max(3L, getOption("digits") - 3L), ...
```
# Arguments

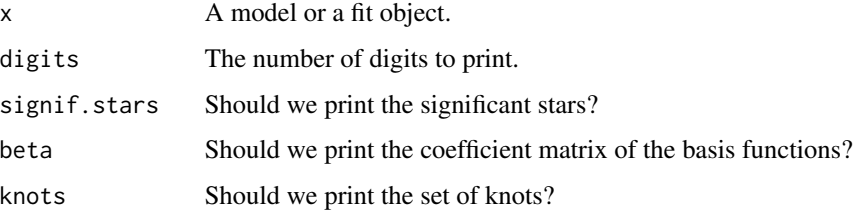

<span id="page-17-0"></span>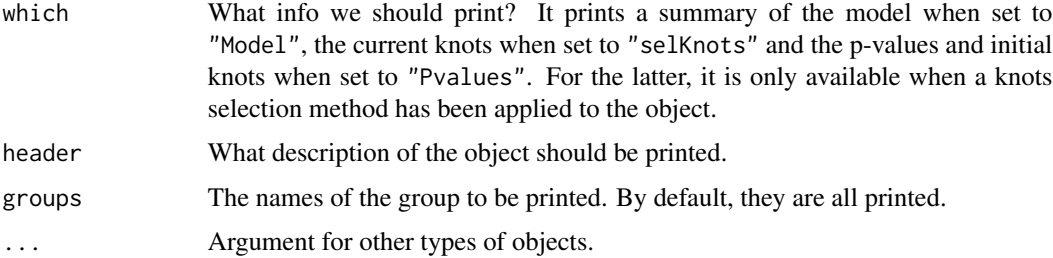

### Value

All methods return NULL invisibly.

# Examples

```
## For cslseModel objects
data(simDat3)
mod1 <- cslseModel(Y ~ Z | ~ X1 * X2, data = simDat3)
print(mod1)
## For cslse objects
causal <- causalSLSE(mod1)
print(causal)
## For summary.cslse objects
s <- summary(causal)
print(s)
## For cslseFit objects
fit <- estSLSE(mod1)
print(fit)
## For summary.cslseFit objects
summary(fit)
```
#### <span id="page-17-1"></span>selSLSE *Knots Selection Method*

# Description

This is the main function to select the knots in cslseModel or slseModel objects. It returns a model with an optimal set of knots.

#### <span id="page-18-0"></span>selSLSE and the self-contract of the self-contract of the self-contract of the self-contract of the self-contract of the self-contract of the self-contract of the self-contract of the self-contract of the self-contract of

# Usage

```
## S3 method for class 'cslseModel'
selSLSE(model, selType=c("BLSE", "FLSE"),
        selCrit = c("AIC", "BIC", "PVT"),
       pvalT = function(p) 1/log(p),vcovType = c("HC0", "Classical", "HC1", "HC2", "HC3"),
        reSelect=FALSE, ...)
## S3 method for class 'slseModel'
selSLSE(model, selType=c("BLSE", "FLSE"),
        selfcrit = c("AIC", "BIC", "PVT"),pvalT = function(p) 1/log(p),vcovType = c("HC0", "Classical", "HC1", "HC2", "HC3"),
        reSelect=FALSE, ...)
```
#### Arguments

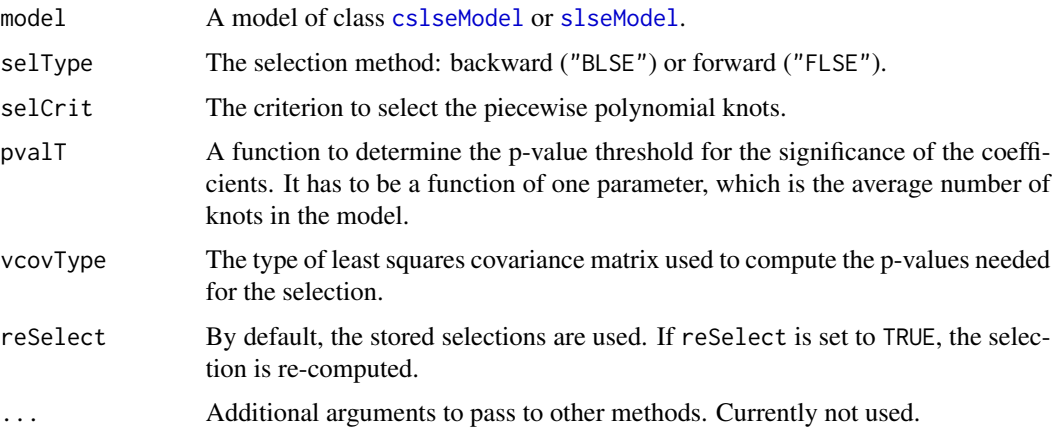

#### Details

It selects the knots using one of the two methods, FLSE or BLSE, with either the AIC, BIC or a p-value threshold (see the vignette for more details). Any of these selection methods requires several least squares estimations and it is performed only if the method has not been applied yet and reSelect is set to TRUE. This is possible because any new knots selection is saved into the returned model. A model may have more than one selection saved into it. The active knots (the ones used when we estimate the model) is stored into the element knots of the model and the saved selections are stored into the element selections. See below for what is included in this element.

Note that the selections for the three criteria AIC, BIC and PVT are computed and saved automatically in the returned model when selCrit is set to either "AIC" or "BIC", because it does not require many more operations to select them all once we do it for AIC or BIC. However, it is only computed for PVT when selCrit is set to "PVT".

The knots are selected jointly for all treatment groups in cslseModel objects. However, the active knots and all saved selections are stored separately for each treatment group. For example, the active knots for the treated in the cslseModel object mod are stored in mod\$treated\$knots. See the Vignette for more details.

### Value

The method returns an object of class [slseModel](#page-4-1) or [cslseModel](#page-4-2) depending on which object it is applied to. When it does not already exist, the element selections is added to the slseModel object (or to each slseModel object in cslseModel objects). The element selections is a list with one or more of the following elements:

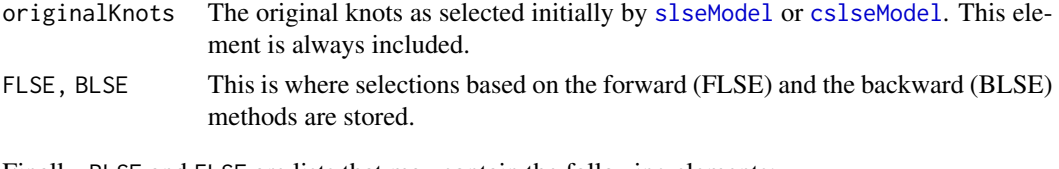

Finally, BLSE and FLSE are lists that may contain the following elements:

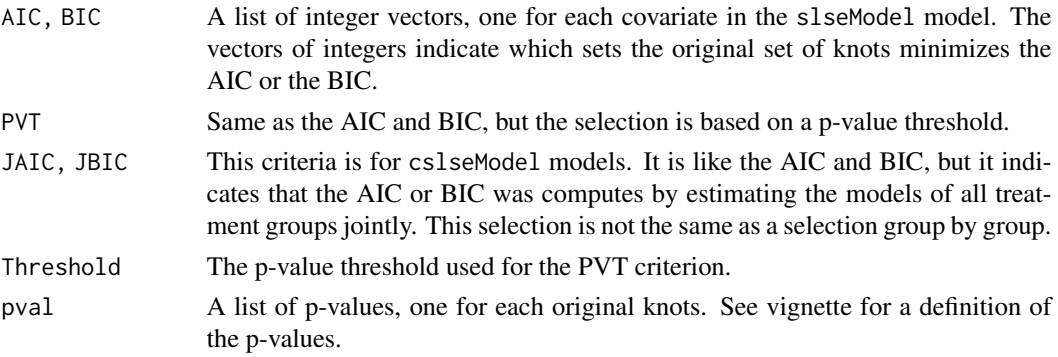

# See Also

[slseModel](#page-4-1) and [cslseModel](#page-4-2) for model objects description and [update](#page-25-1) for ways of selecting stored selections

#### Examples

```
data(simDat3)
mod1 <- cslseModel(Y~Z|~X1*X2, data=simDat3)
mod1 <- selSLSE(mod1, selType="FLSE", selCrit="AIC")
## The following does not require additional computation
## because the selection is stored in mod1
mod1 <- selSLSE(mod1, selType="FLSE", selCrit="BIC")
## But the following does
mod1 <- selSLSE(mod1, selType="BLSE", selCrit="BIC")
## See one selection:
```
<span id="page-19-0"></span>

<span id="page-20-0"></span>

#### Description

This dataset is used in several documentation files to illustrate the different functionalities of the package.

#### Usage

data("simDat1")

#### Format

A data frame with 300 observations on the following 9 variables.

- X Continuous Covariate
- Z Treatment indicator.
- Y Observed outcome.
- Y1 Outcome for the treated (not observed in practice).
- Y0 Outcome for the nontreated (not observed in practice).
- U01, U02 The true basis functions for the nontreated.
- U11, U12 The true basis functions for the treated.
- 

simDat2 *Simulated Data*

# Description

This dataset is used in several documentation files to illustrate the different functionalities of the package.

#### Usage

```
data("simDat2")
```
#### Format

A data frame with 300 observations on the following 11 variables.

- X Continuous Covariate
- Z Treatment indicator.
- Y Observed outcome.
- Y1 Outcome for the treated (not observed in practice).

<span id="page-21-0"></span>Y0 Outcome for the nontreated (not observed in practice).

U01, U02, U03 The true basis functions for the nontreated.

U11, U12, U13 The true basis functions for the treated.

simDat3 *Simulated Data*

# Description

This dataset is used in several documentation files to illustrate the different functionalities of the package.

#### Usage

data("simDat3")

#### Format

A data frame with 300 observations on the following 16 variables.

- X1 Continuous Covariate
- X2 Continuous Covariate
- Z Treatment indicator.
- Y Observed outcome.
- Y1 Outcome for the treated (not observed in practice).
- Y0 Outcome for the nontreated (not observed in practice).
- U01, U02, U03, U04, U05 The true basis functions for the nontreated.
- U11, U12, U13, U14, U15 The true basis functions for the treated.

simDat4 *Simulated Data.*

# Description

This dataset is used in several documentation files to illustrate the different functionalities of the package.

#### Usage

data("simDat4")

#### <span id="page-22-0"></span> $\sin\theta$ at5 23

# Format

A data frame with 500 observations on the following 7 variables.

- Z Treatment indicator.
- Y Observed outcome.
- X1 Continuous covariates with a large proportion of zeros.
- X2 A categorical variable with 3 character levels (not expressed as factor).
- X3 A categorical variable with 3 numerical levels (not expressed as factor).
- X4 A binary variable.
- treat A character variable.

simDat5 *Simulated Data*

#### Description

This dataset is used in several documentation files to illustrate the different functionalities of the package.

# Usage

data("simDat5")

#### Format

A data frame with 300 observations on the following 16 variables.

- X1 Continuous Covariate
- X2 Continuous Covariate
- Z Treatment indicator.
- Y Observed outcome.
- Y1 Outcome for the treated (not observed in practice).
- Y0 Outcome for the nontreated (not observed in practice).

<span id="page-23-1"></span><span id="page-23-0"></span>

#### Description

The function creates an object of class slseKnots for semiparametric least squares models. It returns an object of class slseKnots.

#### Usage

```
slseKnots(form, data, X, nbasis = function(n) n^0.3,
          knots)
```
#### **Arguments**

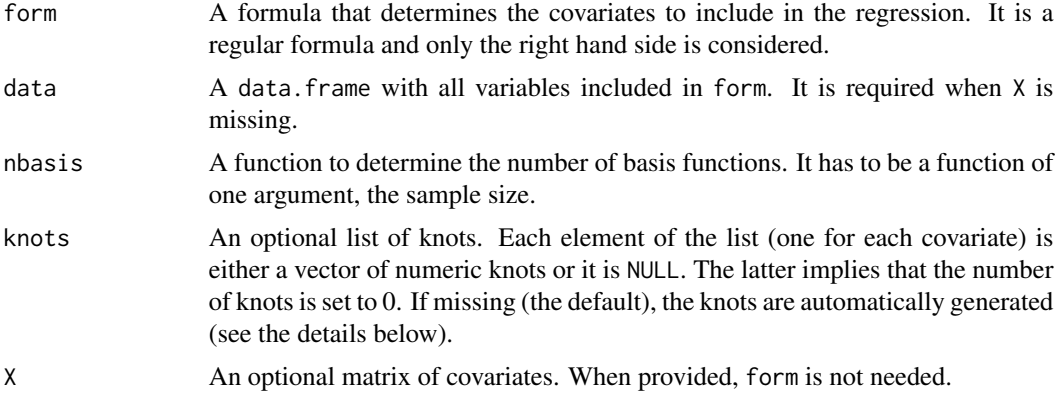

# Details

The automatic selection is as follows. It is applied to each variable created by the [model.matrix](#page-0-0) of form except for the intercept:

The number of knots is the ceiling of what the nbasis function returns minus 1. Let  $p-1$  be the number of knots. Then, we compute the p+1 empirical quantiles of the variable for equally spaced probabilities going from 0 to 1 and drop the first and last ones. This is done using the function [quantile](#page-0-0) with type=1. We then remove the duplicated values and the ones equal to either the min or the max of the variable. if the number of remaining knots is equal to 0, the set of knots for this variable is set to NULL.

For manual selection, see the vignette.

## Value

It returns an object of class slseKnots. It is a list for which the length and names are respectively the number of columns and the column names of the [model.matrix](#page-0-0) of form after the intercept has been removed. Each element is a numeric vector of knots, unless the number of knots is set to 0, in which case it is NULL.

#### <span id="page-24-0"></span>summary 25

#### Examples

```
data(simDat3)
k \leq -s lseKnots(Y ~ X1 * X2, data = simDat3)
k
## We can extract the set for one variable
k$X1
```
#### summary *Summary Method for Fitted Models*

# Description

The method computes summary statistics for estimated semiparametric and causal models.

#### Usage

```
## S3 method for class 'cslse'
summary(object, ...)
## S3 method for class 'cslseFit'
summary(object, vcov.=vcovHC, ...)
## S3 method for class 'slseFit'
summary(object, vcov.=vcovHC, ...)
```
#### Arguments

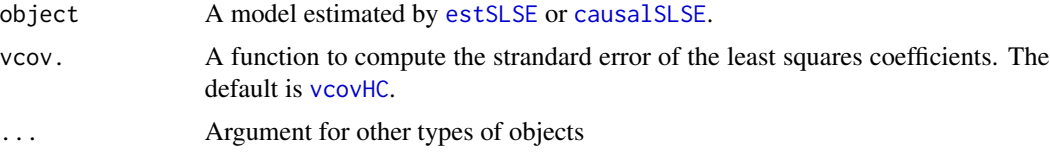

#### Value

The function summary.slseFit returns the summary statistics of the least squares estimation of [slseModel](#page-4-1) objects estimated by [estSLSE](#page-6-1). It is an object of class summary.slseFit, which is a list with the following elements:

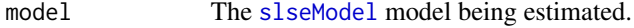

lseSum An object of class [summary.lm](#page-0-0).

The function summary.cslseFit returns an object of class summary.cslseFit, which is a list of summary.slseFit objects, one for each treatment group.

The function summary.cslse returns the summary statistics of the causal effect estimates. It is an object of class summary.cslse, which is a list with the following elements:

<span id="page-25-0"></span>26 update the contract of the contract of the contract of the contract of the contract of the contract of the contract of the contract of the contract of the contract of the contract of the contract of the contract of the

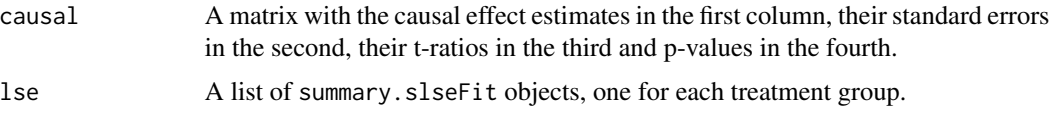

#### Examples

## A causal semiparametric model with causal effect estimates

```
data(simDat3)
mod1 <- cslseModel(Y ~ Z | ~ X1 * X2, data = simDat3)
CE <- causalSLSE(mod1, selType = "BLSE")
summary(CE)
## A causal semiparametric model
fit <- estSLSE(mod1)
summary(fit)
## A semiparametric model
mod2 <- slseModel(Y ~ X1 * X2, data = simDat3)
fit2 <- estSLSE(mod2)
summary(fit2)
```
update *Update Methods*

#### <span id="page-25-1"></span>Description

The method updates an object by modifying its specification. Currently, it is used to change the set of knots by either selecting them manually or by specifying the selection methods.

#### Usage

```
## S3 method for class 'cslseModel'
update(object, selType, selCrit="AIC",
                            selKnots, ...)
## S3 method for class 'slseModel'
update(object, selType, selCrit="AIC",
                           selKnots, ...)
## S3 method for class 'slseKnots'
update(object, selKnots, ...)
```
#### <span id="page-26-0"></span>update 27

#### Arguments

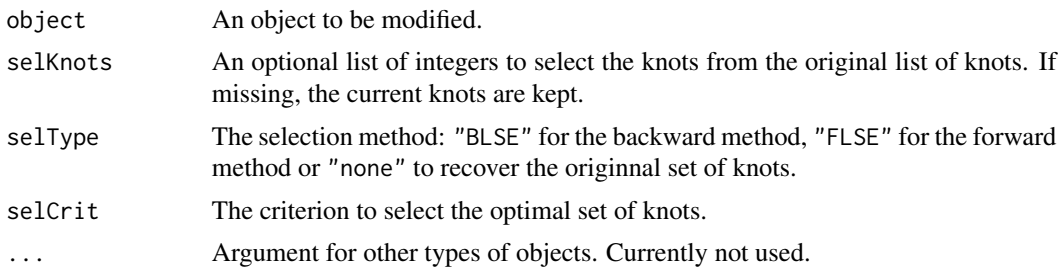

# Details

The method for slseKnots is explained in the vignette, but it is mostly used internally. For the model objects, the method can be used to choose a set of knots already stored in the object. It avoids having to re-compute them which can be computationally intensive for large samples. It returns an error message if the type of selection requested does not exist. In that case, you need to run the selSLSE method. If the selType argument is set to None, the method returns the original model.

#### Value

It returns an object of the same class, but with a different set of knots.

#### See Also

[selSLSE](#page-17-1) for more details on how stored knots can be selected from a model, [slseModel](#page-4-1) for model description and [slseKnots](#page-23-1) for the format of knots

#### Examples

```
data(simDat3)
mod1 <- cslseModel(Y ~ Z | ~ X1 * X2, data = simDat3)
mod2 <- selSLSE(mod1, "BLSE", "AIC")
## We changed the knots to the BLSE-BIC selection
## already stored in the model object
update(mod2, "BLSE", "BIC")
## We recover the original set of knots
update(mod2, "None")
```
# <span id="page-27-0"></span>Index

```
∗ causal effects
    causalSLSE, 3
    cslseModel, 5
    selSLSE, 18
    slseKnots, 24
∗ datasets
    nsw, 12
    simDat1, 21
    simDat2, 21
    simDat3, 22
    simDat4, 22
    simDat5, 23
∗ local linear splines
    llSplines, 11
∗ spline regression
    estSLSE, 7
as.model, 2
causalSLSE, 3, 9, 25
cslseFit, 3
cslseModel, 2, 3, 5, 7, 11, 19, 20
estSLSE, 3, 4, 7, 7, 10, 13, 16, 25
extract, 9, 10
extract,cslse-method, 9
extract,slseFit-method, 10
extract.cslse (extract,cslse-method), 9
extract.slseFit
         (extract,slseFit-method), 10
llSplines, 11
lm, 8, 11
model.matrix, 6, 24
nsw, 12
plot, 13
predict, 15
```
print, [17](#page-16-0)

quantile, *[24](#page-23-0)* selSLSE, *[4](#page-3-0)*, *[7,](#page-6-0) [8](#page-7-0)*, [18,](#page-17-0) *[27](#page-26-0)* simDat1, [21](#page-20-0) simDat2, [21](#page-20-0) simDat3, [22](#page-21-0) simDat4, [22](#page-21-0) simDat5, [23](#page-22-0) slseKnots, *[4](#page-3-0)*, *[6,](#page-5-0) [7](#page-6-0)*, [24,](#page-23-0) *[27](#page-26-0)* slseModel, *[2](#page-1-0)*, *[7,](#page-6-0) [8](#page-7-0)*, *[11](#page-10-0)*, *[19,](#page-18-0) [20](#page-19-0)*, *[25](#page-24-0)*, *[27](#page-26-0)* slseModel *(*cslseModel*)*, [5](#page-4-0) summary, [25](#page-24-0) summary.lm, *[25](#page-24-0)* texreg, *[9,](#page-8-0) [10](#page-9-0)* update, *[4](#page-3-0)*, *[8](#page-7-0)*, *[20](#page-19-0)*, [26](#page-25-0) vcovHC, *[4](#page-3-0)*, *[16](#page-15-0)*, *[25](#page-24-0)*